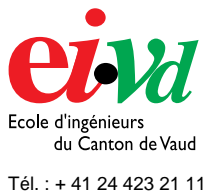

Fax : + 41 24 425 00 50

mailto:info@eivd.ch http://www.eivd.ch

# **Travail de diplôme 2003**

Département E+I Microélectronique

Ecole d'ingénieurs du Canton de Vaud Route de Cheseaux 1, Case postale CH - 1401 Yverdon - les - Bains

# **Wattmètre miniaturisé**

#### **Description**

Ce projet se place dans le cadre général des économies d'énergies. L'objectif du projet est la réalisation d'un dispositif de mesure de la puissance d'un appareil électrique, offrant la possibilité d'afficher la consommation à distance.

La puissance maximale mesurée est de 4 [kW].

L'accent a été mis sur la réalisation à faible coût et à faible consommation d'un prototype de wattmètre affichant la puissance consommée.

L'information de consommation est directement représentée sur un afficheur LCD.

#### **Applications**

L'application la plus évidente pour cet appareil, est le contrôle de la consommation électrique dans un logement depuis le hall d'entrée.

## **Principe**

La méthode me mesure de la puissance active se base sur le principe suivant:

$$
P = \frac{1}{T} \cdot \int u(t) \cdot i(t) \cdot dt
$$
 Puisseance active

Dans notre cas, c'est la variante suivante qui est utilisée:

= ⋅∑ <sup>⋅</sup> *Puissance active* 

*(discret)*

$$
P = \frac{1}{N} \cdot \sum_{n=0}^{N-1} u[n] \cdot i[n]
$$

Pour ce faire, la tension et le courant sont échantillonnés et convertis pour permettre un traitement numérique de l'information.

## **Réalisation**

Le système est réalisé sur circuit imprimé.

Des parties mesure, transmission et affichage y sont présentes: le tout géré par un microcontrôleur RISC 8 bits de ELAN Microelectronics.

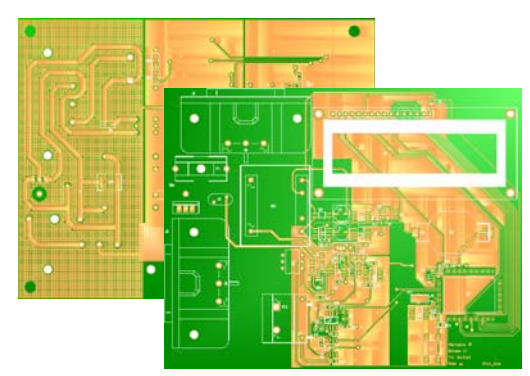

*Vues de face et de dos du circuit imprimé*

#### **Résultats**

L'appareil affiche le résultat avec l'information en texte de ce qu'il mesure.

La puissance obtenue est représentée avec une résolution de 0.1 [W].

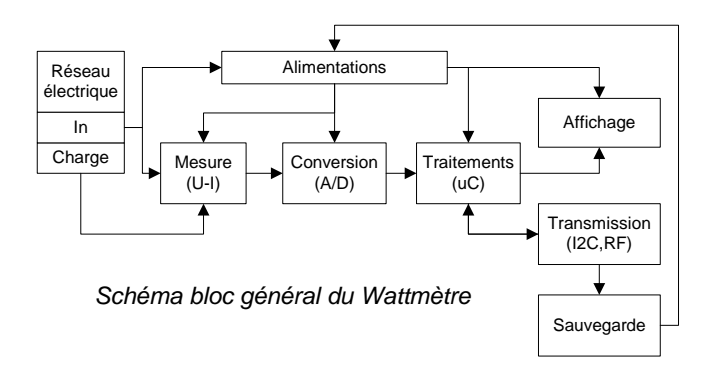

**Auteur:** 

**Répondant externe: Prof. responsable: Sujet proposé par:** 

**Yélem Dufour Gaël Coron Bertrand Hochet Y-Lynx**

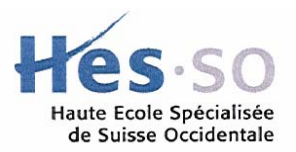